# **Making Semantic** Bidirectionalization More Applicable

**Meng Wang (Chalmers Univ. of Tech.)** in collaboration with Kazutaka Matsuda and Shayan Najd Banff-BX, 2-6 Dec 2013

## **Existing PL Approaches**

#### • Combinator languages

■ Lenses [Foster et al. TOPLAS'07, ...]

 $\blacksquare$  $\dddot{\phantom{0}}$ 

- Bidirectionalization
	- Syntactic [Matsuda et. at. ICFP'07]
	- Semantic [Voigtländer POPL'09]  $\blacksquare$

#### Semantic Bidirectionalization

- Deriving put from get of type  $\forall a$ . T<sub>1</sub> a  $\rightarrow$  T<sub>2</sub> a without inspecting the definition
- **Advantages** 
	- simplicity
	- expressiveness of get
- Correctness
	- free theorems [Wadler FPCA'89]

#### Constructing Put

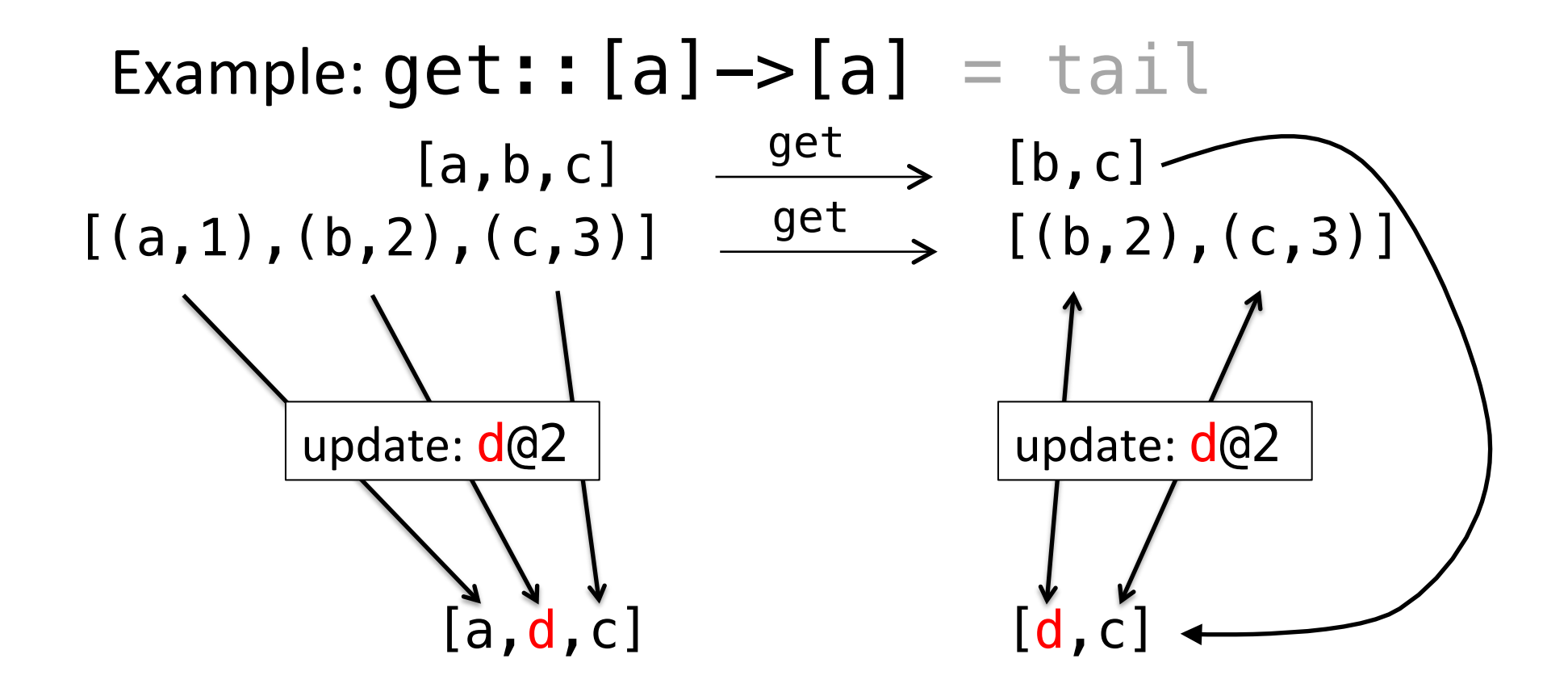

#### Constructing Put

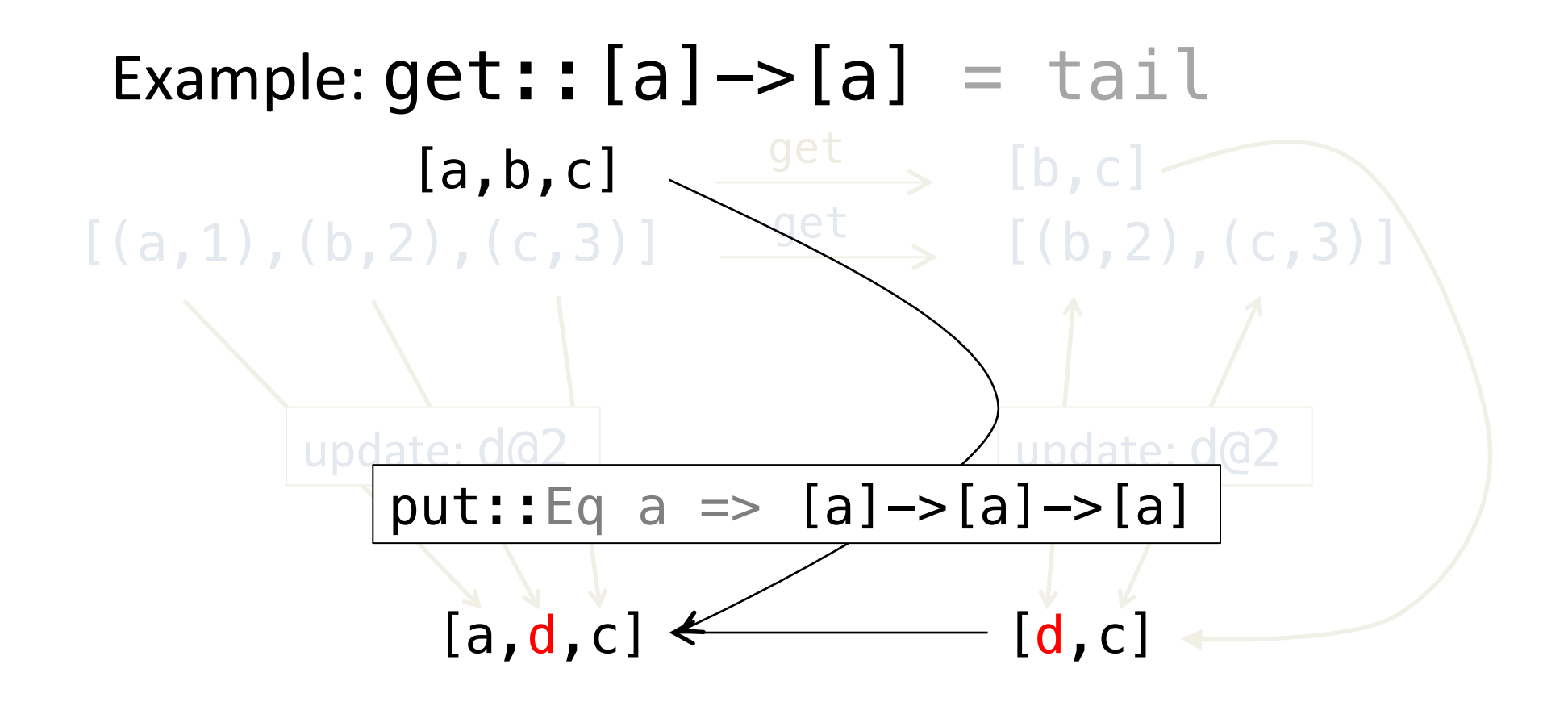

#### Extension

• Deriving put from get of type  $\forall a$ . Eq a => T<sub>1</sub> a -> T<sub>2</sub> a without inspecting the definition

#### Constructing Put

Example:  $get:Eq a \Rightarrow [a] \rightarrow [a]$  = nub

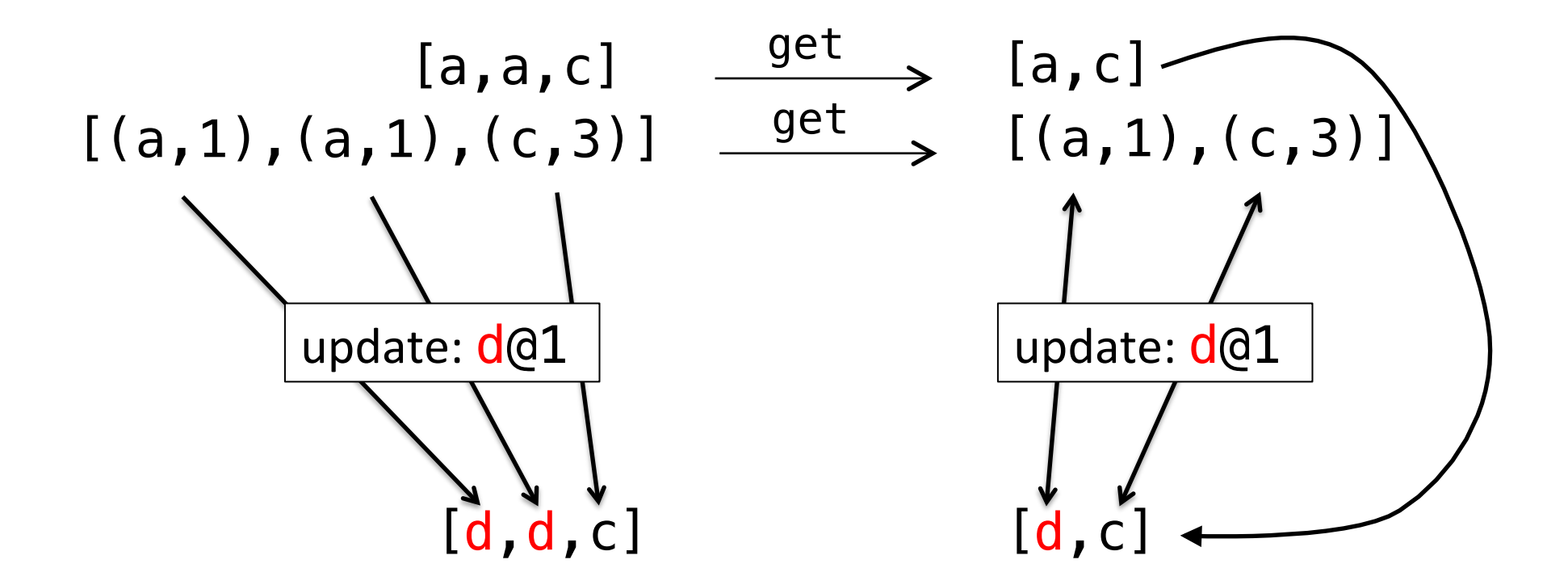

#### Summary'

- **E** Reviewed: [Voigtländer POPL'09]
	- **E** Simplicity
	- **Expressiveness of get**
- **P** Result:

Deriving put from get of type  $\forall a$ . (Eq a, Ord a) => T<sub>1</sub> a -> T<sub>2</sub> a without inspecting the definition

#### Limitations

- " Not easy to extend to other polymorphic functions
- " Not possible to deal with monomorphic functions

#### **Advances**

- **E** Not easy to extend to other polymorphic functions
	- $\blacksquare$  A more general implementation that handles all cases uniformly (PEPM'14)

```
filter :: (a \rightarrow Bool) \rightarrow [a] \rightarrow [a]takeWhile :: (a \rightarrow Boo1) \rightarrow [a] \rightarrow [a]…
```
#### Advances'

- **E** Not possible to deal with monomorphic functions
	- A system with run-time recording of observations (PPDP'13) https://bitbucket.org/kztk/cheap-b18n

```
countWords :: String -> [(Int,String)]
countWords "hello clouds hello sky" = 
              [(2, "hello"),(1, "clouds"),(1, "sky")]
```
#### XML'Example'

#### **qet is monomorphic**

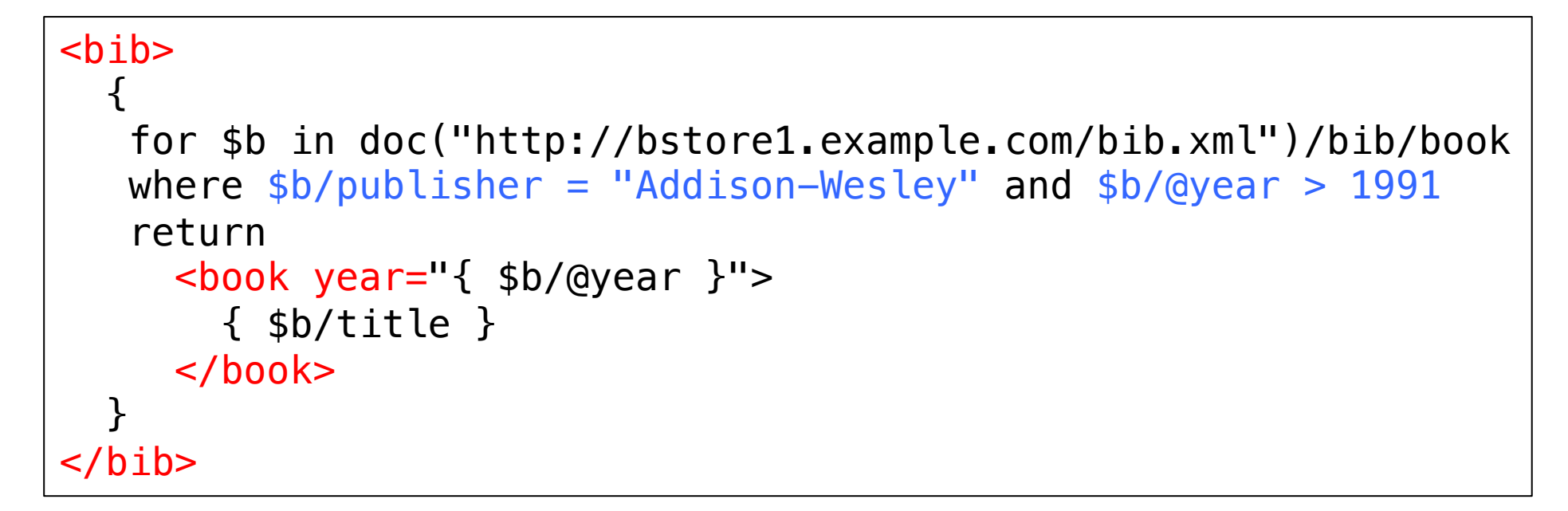

from XML Query Use Cases http://www.w3.org/TR/xquery-use-case/#xmp-queries-results-q1

## Conclusion

- Semantic bidirectionalization scales to
	- most polymorphic functions
	- many monomorphic functions (through some code instrumentation)
- Structure change is still limited